# **Карта этажа**

Возвращает карту этажа выбранного объекта

## **URL**

/object/:object\_id/map/:floor

### **Method**

GET

### **Headers**

x-token=[string]

#### **Response**

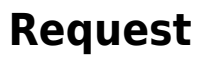

curl '<https://api-public.getshopster.net/object/132/map/1>' -H 'x-token: xxxx'

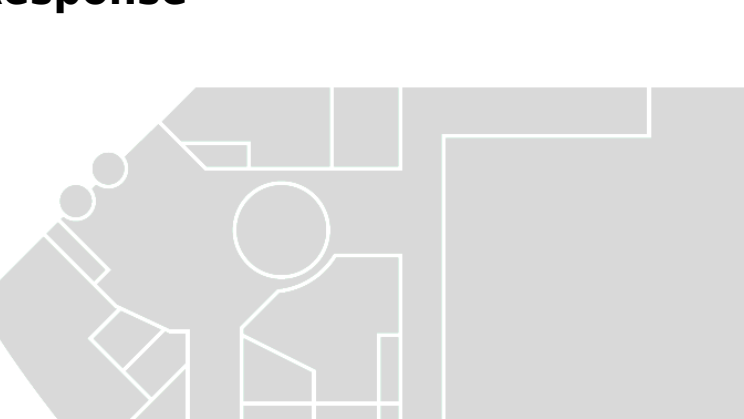

Last update: 2018/06/25 external:integration:api:floor\_map https://wiki.getshopster.net/doku.php?id=external:integration:api:floor\_map&rev=1529942781 16:06

From: <https://wiki.getshopster.net/>- **Shopster Wiki**

Permanent link:

**[https://wiki.getshopster.net/doku.php?id=external:integration:api:floor\\_map&rev=152](https://wiki.getshopster.net/doku.php?id=external:integration:api:floor_map&rev=1529942781) [9942781](https://wiki.getshopster.net/doku.php?id=external:integration:api:floor_map&rev=1529942781)**

Last update: **2018/06/25 16:06**